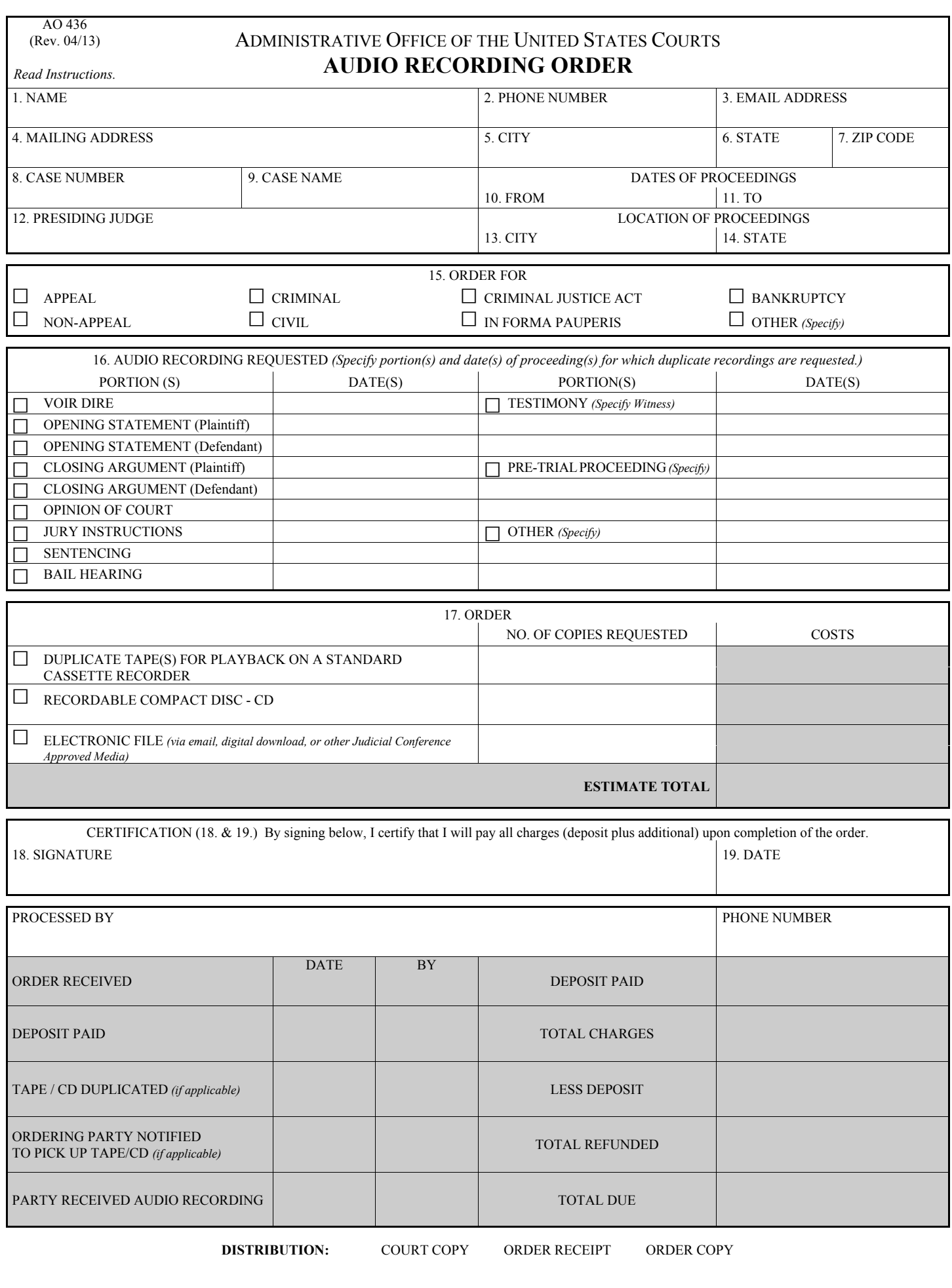

## **INSTRUCTIONS GENERAL**

**Use.** Use this form to order duplicate audio recordings of proceedings. Complete a separate order form for each case number for which audio recordings are ordered.

**Completion.** Complete items 1‐19. Do not complete shaded areas which are reserved for the court's use.

**Order Copy**. Keep a copy for your records.

**Submitting to the Court.** Parties to the case must file the completed form into the case docket. The CM/ECF docketing event *"Audio Recording Ordering Form"* can be found under Other Documents – Other Filings. ECRO will automatically be noticed once the form is filed in the case. Payment in full should be mailed or delivered to the Clerk's Office, concurrently with filing of the form.

**Non‐parties to the case or pro se litigants** must submit the completed form directly to the clerk's office with payment in full.

**Completion of Order.** Upon receipt of payment, the audio recordings will be produced and delivered pursuant to the parties' request.

**Fee Waived.** Pursuant to 28 § 1914, federal agencies or programs that are funded from judiciary appropriations (agencies, organizations, and individuals providing services authorized by the Criminal Justice Act, 18 U.S.C. 3006 and bankruptcy administrators) will not be charged any fees for reproduction of an audio recording of a court proceeding.

## **SPECIFIC**

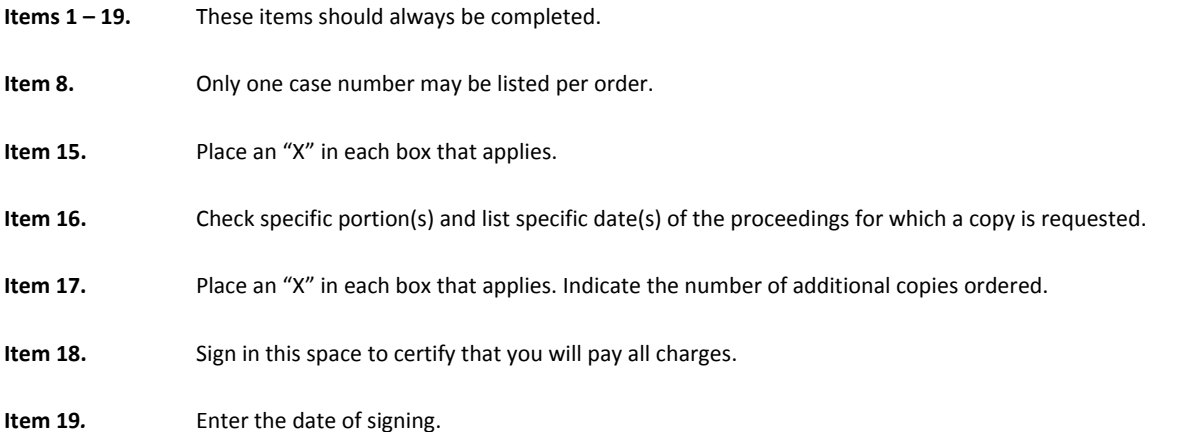

## **PAYMENT INFORMATION**

Audio files for recorded proceedings cost \$32. Payments can be made through the mail with a check (made payable to: Clerk, U.S. District Court) or in person at either the Sacramento or Fresno Clerk's Office with check or cash.

In Sacramento send requests to: In Fresno send requests to: Office of the Clerk **Office** of the Clerk **Office** of the Clerk 501 I Street Room 4‐200 2500 Tulare Street Room 1501 Sacramento, CA 95814 Fresno, CA 93721